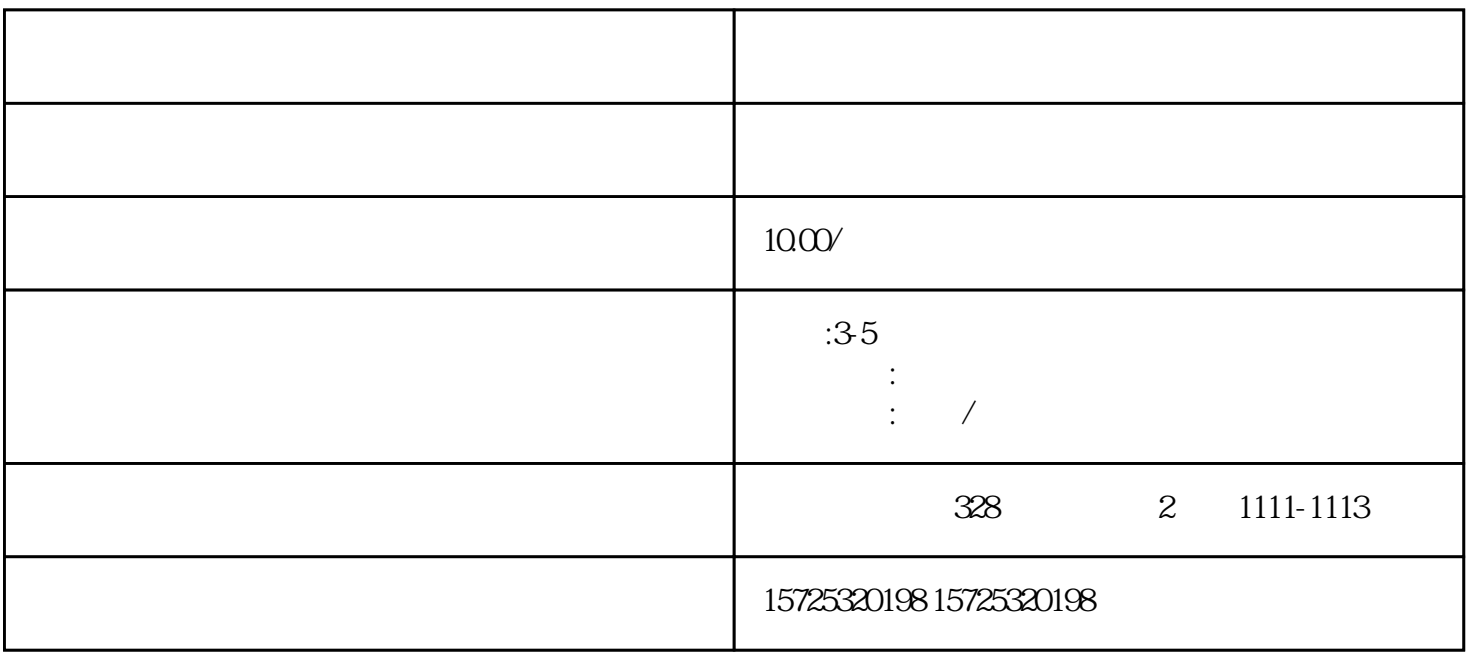

 $\ddot{a}$ "问题所影响,后期考公务员、进入国有企业、事业单位就职时、调资、任免、晋升、奖惩等与职业生

, and the extension of the extension of the extension of the extension of the extension of the extension of the extension of the extension of the extension of the extension of the extension of the extension of the extensi

, and  $\frac{1}{2}$ 

 $\ddot{a}$ 

 $($ 

后,落实就业单位,单位是企事业单位的,那档案存放在单位比较好一点;

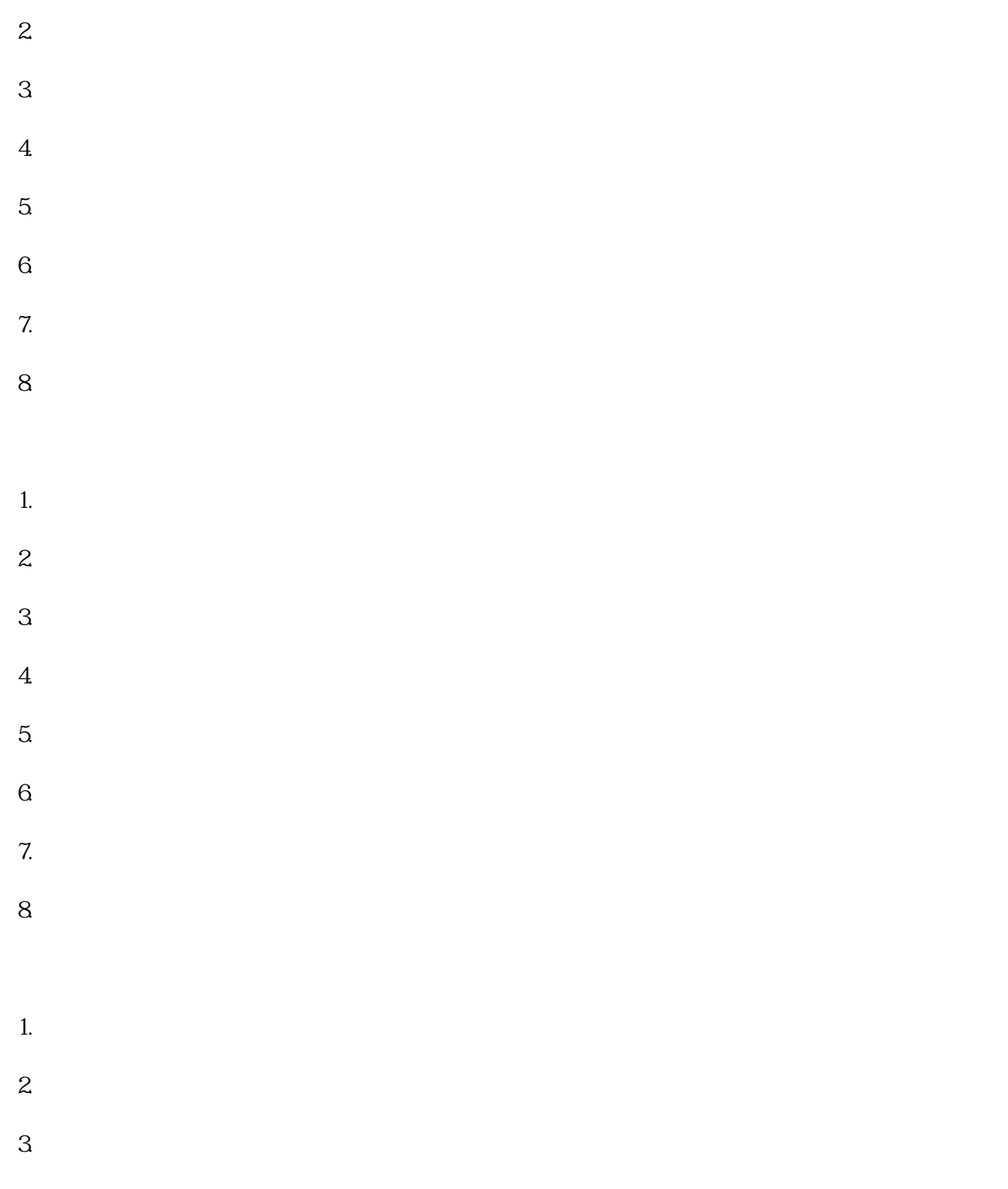

 $\mathcal{L}_{\mathcal{A}}$  is a substitution of the set of the set of the set of the set of the set of the set of the set of the set of the set of the set of the set of the set of the set of the set of the set of the set of the set o